$\pmb{\times}$ 

# **Commercial Design Using Revit Architecture 2009**

*Daniel John Stine*

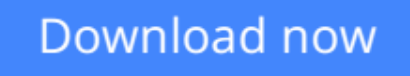

[Click here](http://youkof.club/go/read.php?id=1585034649) if your download doesn"t start automatically

## **Commercial Design Using Revit Architecture 2009**

Daniel John Stine

#### **Commercial Design Using Revit Architecture 2009** Daniel John Stine

This book was designed for the architectural student using Revit Architecture 2009. The intent is to provide the student with a well-rounded knowledge of tools and techniques for use in both school and industry. This text takes a project based approach to learning Revit Architecture in which the student develops a three story office building. Each book comes with a DVD containing numerous video presentations of the written material. General building codes and industry standard conventions are covered in a way that is applicable to the current exercise.

The first two chapters are intended to get the reader familiar with the user interface and many of the common menus and tools of Revit Architecture 2009. A small office is created in chapter two to show just how easy it is to get started using Revit Architecture. By the end of chapter two the student will be excited and prepared to take on a much larger project.

Throughout the rest of the book the student develops a three story office building. The drawings start with the floor plans and develop all the way to photo-realistic renderings like the one on the cover of this book. In these chapters the many tools and features of Revit Architecture 2009 are covered in greater detail.

The videos contained on the included DVD make it easy to see the menu selections and will make learning Revit Architecture straightforward and simple. Throughout the book the reader is presented with icons indicating that a video file is available on the DVD for viewing. Each video is a short presentation on that particular subject.

#### **Table of Contents**

- 1. Getting Started with Revit Architecture 2009
- 2. Quick Start: Small Office
- 3. Office Building: Floor Plan (First Floor)
- 4. Office Building: Floor Plans (Second & Third Floors)
- 5. Office Building: Roof
- 6. Office Building: Floor Systems & Reflected Ceiling Plans
- 7. Office Building: Interior & Exterior Elevations
- 8. Office Building: Sections
- 9. Office Building: Floor Plan Features
- 10. Office Building: Estimate and Schedules
- 11. Office Building: Photo-Realistic Renderings
- 12. Office Building: Construction Documents Set

**L** [Download](http://youkof.club/go/read.php?id=1585034649) [Commercial Design Using Revit Architecture 2009 ...pdf](http://youkof.club/go/read.php?id=1585034649)

**[Read Online](http://youkof.club/go/read.php?id=1585034649)** [Commercial Design Using Revit Architecture 2009 ...pdf](http://youkof.club/go/read.php?id=1585034649)

**Download and Read Free Online Commercial Design Using Revit Architecture 2009 Daniel John Stine**

#### **From reader reviews:**

#### **Linda Banks:**

Have you spare time for the day? What do you do when you have considerably more or little spare time? Yep, you can choose the suitable activity with regard to spend your time. Any person spent their particular spare time to take a walk, shopping, or went to the particular Mall. How about open or read a book eligible Commercial Design Using Revit Architecture 2009? Maybe it is to be best activity for you. You know beside you can spend your time with the favorite's book, you can cleverer than before. Do you agree with its opinion or you have additional opinion?

#### **Margaret Velasquez:**

The book Commercial Design Using Revit Architecture 2009 can give more knowledge and information about everything you want. Exactly why must we leave a very important thing like a book Commercial Design Using Revit Architecture 2009? A few of you have a different opinion about reserve. But one aim that book can give many details for us. It is absolutely correct. Right now, try to closer with the book. Knowledge or info that you take for that, you are able to give for each other; you could share all of these. Book Commercial Design Using Revit Architecture 2009 has simple shape nevertheless, you know: it has great and massive function for you. You can search the enormous world by wide open and read a book. So it is very wonderful.

#### **Benjamin Williams:**

Here thing why that Commercial Design Using Revit Architecture 2009 are different and dependable to be yours. First of all studying a book is good but it really depends in the content from it which is the content is as tasty as food or not. Commercial Design Using Revit Architecture 2009 giving you information deeper and in different ways, you can find any publication out there but there is no guide that similar with Commercial Design Using Revit Architecture 2009. It gives you thrill reading journey, its open up your personal eyes about the thing which happened in the world which is perhaps can be happened around you. You can easily bring everywhere like in recreation area, café, or even in your approach home by train. If you are having difficulties in bringing the published book maybe the form of Commercial Design Using Revit Architecture 2009 in e-book can be your choice.

#### **Delois Dionisio:**

The book untitled Commercial Design Using Revit Architecture 2009 contain a lot of information on it. The writer explains the woman idea with easy method. The language is very clear to see all the people, so do certainly not worry, you can easy to read the idea. The book was written by famous author. The author provides you in the new time of literary works. You can read this book because you can continue reading your smart phone, or program, so you can read the book within anywhere and anytime. If you want to buy the e-book, you can available their official web-site and also order it. Have a nice learn.

**Download and Read Online Commercial Design Using Revit Architecture 2009 Daniel John Stine #X2D61P37YS9**

### **Read Commercial Design Using Revit Architecture 2009 by Daniel John Stine for online ebook**

Commercial Design Using Revit Architecture 2009 by Daniel John Stine Free PDF d0wnl0ad, audio books, books to read, good books to read, cheap books, good books, online books, books online, book reviews epub, read books online, books to read online, online library, greatbooks to read, PDF best books to read, top books to read Commercial Design Using Revit Architecture 2009 by Daniel John Stine books to read online.

### **Online Commercial Design Using Revit Architecture 2009 by Daniel John Stine ebook PDF download**

**Commercial Design Using Revit Architecture 2009 by Daniel John Stine Doc**

**Commercial Design Using Revit Architecture 2009 by Daniel John Stine Mobipocket**

**Commercial Design Using Revit Architecture 2009 by Daniel John Stine EPub**